# **Introduction à PyQt : Créez Vos Premières Applications de Bureau**

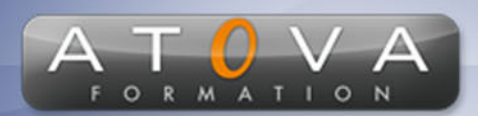

0 811 261 732 > Fervice 0,06 € / min

# Déroulé du cours

# **REF : ST1421**

### **Prérequis**

**Connaissance basique du langage Python.**

**Durée 14h**

## **Profil Animateur**

**Le formateur est un expert en développement Python, spécialisé dans la conception d'interfaces utilisateur avec PyQt. Avec une expérience approfondie dans l'enseignement technique, il apporte une approche pratique pour transformer la théorie en compétences pratiques.**

# **Accessibilité**

**Au cours de l'entretien préalable à la formation, nous aborderons la question de l'accessibilité pour les personnes en situation de handicap. Nous nous engageons à faire tout notre possible pour adapter les modalités de la formation en fonction des besoins spécifiques de chaque stagiaire, que ce soit en termes de lieu, de durée, de déroulement ou de supports pédagogiques. Nous sommes déterminés à garantir une expérience de formation inclusive et accessible pour tous.**

# **Tarifs**

**Tarif centre : à partir de 1800 € HT**

**Tarif sur site : à partir de 2400 € HT**

**Tarif visio : à partir de 1990 € HT**

**Les prix peuvent varier, pour plus de détails, nous vous recommandons de vous rapprocher de l'équipe commerciale.**

## **Public visé**

**Ce cours est conçu pour les développeurs débutants en Python qui souhaitent s'initier à la création d'interfaces graphiques avec PyQt, ainsi que pour les professionnels IT désirant étendre leurs compétences en développement d'applications.**

# **Objectifs de la formation**

**L'objectif de cette formation est de familiariser les participants avec PyQt et de les rendre autonomes dans le développement d'applications de bureau simples.**

## **Programme**

- **1. Introduction à PyQt et aux interfaces graphiques (GUI)**
- **Présentation de PyQt et son rôle dans le développement d'applications de bureau**
- **Comparaison avec d'autres frameworks GUI en Python**
- **•Configuration de l'environnement de développement**
- **2. Les Widgets de base**
- **Utilisation des widgets comme boutons, labels, champs de texte, et boîtes de combinaison**
- **•Propriétés des widgets et personnalisation de leur apparence**
- **Organiser les widgets avec des layouts (box layout, grid layout, form layout)**
- **3. Signaux et Slots**
- **Comprendre le mécanisme de signal et slot de PyQt**
- **Connexion des actions utilisateur (clicks, entrée de texte) aux fonctions de réaction**

### **4. Menus et Barres d'outils**

- **Création de barres de menus et de barres d'outils pour améliorer la navigation**
- **Ajout d'actions, de raccourcis clavier et de diviseurs**

## **5. Dialogues et Fenêtres**

- **Gestion des fenêtres de dialogues pour les messages d'alerte, la confirmation et la saisie de données**
- **Utilisation des dialogues standards et création de dialogues personnalisés**

# www.jetrouvemaformation.com

# **Introduction à PyQt : Créez Vos Premières Applications de Bureau**

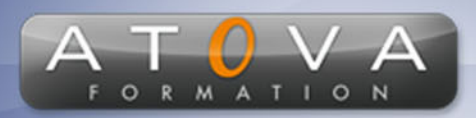

# Déroulé du cours

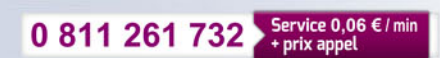

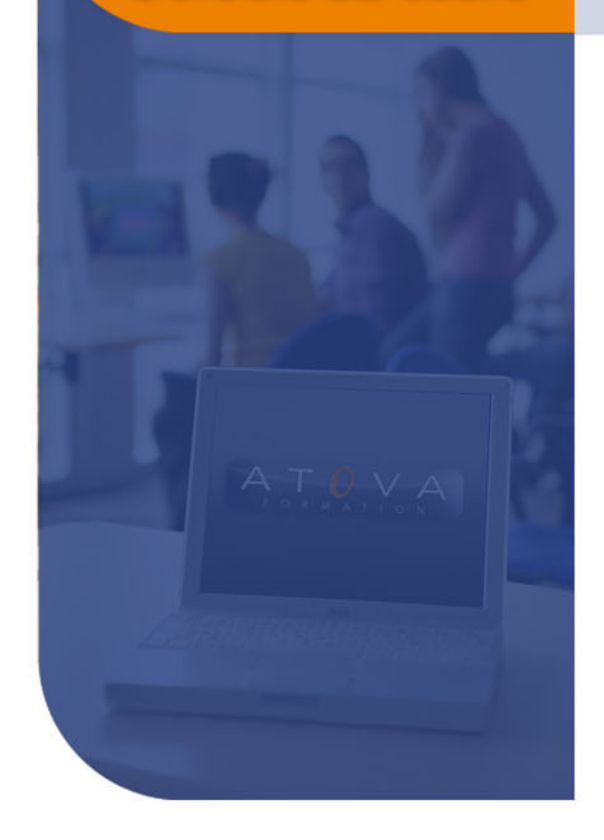

## **6. Utilisation de Graphiques**

- **Intégration de graphiques pour visualiser des données**
- **Interaction avec les éléments graphiques**

## **7. Multithreading**

- **Introduction au multithreading pour les opérations longues sans bloquer l'interface utilisateur**
- **Utilisation de QThread et la signalisation entre threads**
- **8. Interaction avec les bases de données**
- **Connexion aux bases de données via Qt SQL**
- **Exécution de requêtes et gestion des résultats**
- **9. Personnalisation de l'interface**
- **Styles et thèmes : personnalisation de l'apparence globale**
- **Utilisation de feuilles de style Qt (QSS)**
- **10. Déploiement d'applications**
- **Compilation et déploiement des applications PyQt sur différentes plateformes**
- **Conseils pour le packaging et la distribution**

# www.jetrouvemaformation.com

# Modalités, lieux, moyens techniques, pédagogiques, et d'encadrement

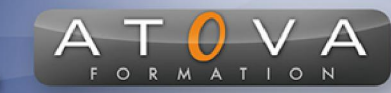

Atova Conseil s'engage à adapter ses formations aux besoins réels du ou des stagiaire(s).

### Modalités et lieux des stages

Nous proposons de nombreuses formations dont certaines pouvant être réparties en journées sur plusieurs semaines.

- Au centre : dans des salles adaptées pouvant accueillir des personnes à mobilité réduite.
- En entreprise : nous dispensons nos formations sur tout le territoire national (France) mais également en Belgique, Suisse et Luxembourg.
- En distanciel synchrone (FOAD) : le formateur et le stagiaire se connectent via une plateforme de visioconférence et disposent d'un partage d'écran bidirectionnel, d'un système audio intégré à l'application. Cela permet d'effectuer la formation dans les mêmes conditions qu'une formation en présentielle sur site mais s'avère moins éprouvante pour le stagiaire qui peut évoluer dans un environnement connu avec son propre équipement.

#### **Movens techniques**

Lors des formations à distance, le formateur a à sa disposition un ordinateur équipé - accès à un système de visioconférence - Logiciels appropriés - ou équipements particuliers - Une connexion Internet haut débit - Supports de cours au format dématérialisé. Le client s'engage à disposer d'un ordinateur (PC ou Mac), d'une connexion Internet haut débit, un micro casque est conseillé mais pas obligatoire.

Lors des formations en présentiel (en centre), le centre met à la sa disposition du stagiaire tout le matériel de formation nécessaire : Salle de formation équipée -Ordinateur(s)équipé(s) - Logiciels appropriés - ou équipements particuliers - Une connexion Internet haut débit - Supports de cours au format dématérialisé. Pour les formations nécessitant une pratique obligatoire, le centre fournira également l'équipement et l'espace nécessaire.

Lors des formations en présentiel (sur site client), le client met à la disposition du formateur tout le matériel de formation nécessaire (sauf ordinateur du formateur) : Salle de formation équipée - Ordinateur(s)équipé(s) -Logiciels appropriés ou équipements particuliers - Une connexion Internet haut débit - Pour les formations nécessitant une pratique obligatoire, le client fournira l'équipement ou l'espace nécessaire.

#### **Movens pédagogiques**

- Alternance d'exposés, de travaux dirigés et de travaux pratiques.
- Pédagogie inversée et active
- Mise en situation professionnelle et exposée
- Tours de table réguliers.

### **Moyens d'encadrement**

### **Administratifs**

- Feuilles de présence signées par les  $\Omega$ apprenants et par le formateur par demi-journée
- d'une attestation Remise de  $\Omega$ présence individuelle
- Appréciation de la formation :
	- Questionnaires d'évaluation de la  $\circ$ satisfaction en fin de formation par les stagiaires
	- Questionnaires d'évaluation de la  $\circ$ satisfaction en fin de formation par les entreprises clientes
	- Questionnaires d'évaluation de la  $\circ$ satisfaction en fin de formation par les formateurs
	- Questionnaire individuel d'évaluation  $\circ$ de l'impact de la formation après 3 mois.

### Modalités d'évaluation

- Evaluation diagnostique avant l'entrée en formation :
	- Recueil de l'analyse des besoins  $\circ$ adressé lors de la convocation
		- $\circ$ Questionnaire d'auto-évaluation
- formative : Evaluation questionnaire d'auto-évaluation et mise situation  $en$ professionnelles simulées
- **Evaluation certificative**: 3 mises en situation simulées via un ERP